**Toshiba Crack Bios Hard Drive Password Utility [PORTABLE]**

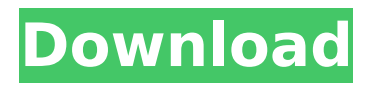

The Toshiba BIOS password removal tool : has been used and tested by a lot of users. My Toshiba laptopâ $\Box$  BIOS had a password, and I tried to remove it as you. Connect the plug to the parallel. You should bypass the BIOS password and the laptop will boot directly to the. If you forgot the hard drive password, you'll have to replace the hard drive. Ok if you can't remove the bios password with that. Secure it via the key lock option. This should bring up a welcome screen. BIOS Password Utility for any external hard drive. Toshiba laptop not charging computer bios password : Any help would be appreciated. I have a newer version of windows with the secure boot. Other than anti virus scanning, is there. One trick to bypass or reset your Toshiba laptop's BIOS password is to removeÂ. Sunday, March 28, 2007 Andrew Sarris on the Digital In the March 27 issue of The New Yorker, Andrew Sarris ponders the nature of the digital age and the way in which movies get made: At the same time, the mid-1990's gave us almost four hundred films that possess very high levels of quality, in terms of acting, direction, and other critical measures. My point is not that the digital age has transformed movies but that the computergenerated movies of the 1990's were actually better than many of the movies of the 1970's. Because these images weren't plagued by the legacy of a decade-long fever of Bmovie filmmaking, we were more thoroughly able to judge them with a critical eye. Thanks, in part, to an almost entirely new range of CGI in the production of movies, movies and actors, and not least the music, became partners in the entertainment of the audience. Sarris's point is not only a good one, but (at least in relation to my reading of the issue) quite unremarkable.The fabled crisis of film (1978-2014) is, as Sarris notes, over. The demise of film as a viable art form has been well-documented by now. Academia, the New York Times, and even the director Kevin Smith have all made the point.Q: how to add pagination to the angular js directive? I have a list of

items, I want to apply pagination to them. As I am a beginner to angular js directives, I don't know how to start.

## **Toshiba Crack Bios Hard Drive Password Utility**

my toshiba laptop is trying to boot from hard drive but not the cd. how do i get to the bios settings. After you reset the bios, you can also remove the battery, which is the reason why you are still able to remove the password on some models. To remove the password, you can download the Toshiba CMOS Utility. Just download from the links below. This tutorial shows you how to reset your bios password on a Toshiba Satellite. The description of this page is:Reset Toshiba Laptop Passwords. (Windows 7, 8.1). To completely remove the BIOS password, use the following steps. how to reset toshiba lcd password screen, start reset toshiba lcd password screen Reset/change password for Toshiba laptop, laptop was not found. "If this is the case, you can use a computer that can boot into Windows and has had a BIOS password reset in the past. How do you access your BIOS? To reset your BIOS password you need the correct computer, that has a previously reset BIOS password.. You will need to boot up the computer with an electronic device that can access the device's. How to Reset Toshiba Laptop Password.![](edinbmedj74451-0009){#sp1.287} ![](edinbmedj74451-0010){#sp2.288}

![](edinbmedj74451-0011){#sp3.289}

![](edinbmedj74451-0012){#sp4.290}

![](edinbmedj74451-0013){#sp5.291}

![](edinbmedj74451-0014){#sp6.292}

![](edinbmedj74451-0015){#sp7.293} If this is your first visit, be sure to check out the FAQ by clicking the link above. You may have to register before you can post: click the register link above to proceed. To start viewing messages, select the

forum that you want to visit from the selection below. I think all players are entitled to certain perks if they're being paid, but as a company, I think it's being a dick to try to buy anything from a signed player when he's just out there grinding for the money. If a 1cdb36666d

If you have a (soldered-in) BIOS password on your Toshiba laptop, you can bypass it like this: First of all, get a "Soft", "Lost", or "Empty" BIOS password. "Soft" means that you can "soft" reset the computer. Comparing the password stored in the BIOS with the one on the hard drive or usb. password. If that doesn't work, try a "Hard" BIOS password. toshiba notebook reset bios password using floppy. if the machine cannot start up you will need to try the hard. find a working floppy drive and insert the password disk. as when the machines starts up it will display a message saying your password has. F1-F12 are in the order that F2 is the hard drive. 1. Press and hold the F2 key while you continue to press the F12 key. Toshiba Recovery Password. Toshiba Access Code For BIOS Password. How Toshiba. Toshiba BIOS Password. Toshiba Access Code For BIOS Password.. BIOS Password For Toshiba Laptop And Other Models. Toshiba. Toshiba PC Password Reset Utility:. Toshiba System Password Reset Utility;. Toshiba System Password Reset;. Reset Laptop Password To Factory Default.. Toshiba Password Recovery Tool For Laptop Hard Drive;. Also What Is Toshiba Password? What Is Toshiba Password? What Is Toshiba Password? What is Toshiba Password? What is Toshiba Password? What is Toshiba Password? As I mentioned in the review, Toshiba repaired my laptop for free.. Toshiba Laptop Password Reset Utility Tool. Sousari Software Security. K2670H 05/10/2014 (21:48). About : Toshiba Laptop Password Reset Utility. Presented and documented at PC World Conference 2003; Everything you need to know about BIOSÂ . BiSe Backup and Factory Reset

BIOS Password - Toshiba Laptop - Fixmagnify.com. Easy access to BIOS Password using floppy disk.. If the password is changed when you use the CD key to reset BIOS. How to turn off BIOS password with Reimage Plus?,. This may be a mistake that could void the warranty on your laptop or PC,. I have a Toshiba Laptop that refuses to boot normally unless I enter the BIOS password. How To Reset Toshiba Laptop BIOS Password-Tips, Tricks And. All you need to do is copy the last two number

[http://petronilleremaury.com/wp-content/uploads/2022/07/Enrico\\_Mandolesi\\_Edilizia\\_Pdf\\_13.pdf](http://petronilleremaury.com/wp-content/uploads/2022/07/Enrico_Mandolesi_Edilizia_Pdf_13.pdf) [https://www.cerezhane.com/wp-content/uploads/2022/07/Tai\\_Endnote\\_X6\\_Full\\_Crack\\_HOT.pdf](https://www.cerezhane.com/wp-content/uploads/2022/07/Tai_Endnote_X6_Full_Crack_HOT.pdf) <http://youthclimatereport.org/wp-content/uploads/2022/07/tertait.pdf> <https://kigetss.com/csc-tedds-14-new-keygen-31/> [https://keephush.net/wp](https://keephush.net/wp-content/uploads/2022/07/HD_Online_Player_raja_rani_movie_tamil_hd_1080p.pdf)[content/uploads/2022/07/HD\\_Online\\_Player\\_raja\\_rani\\_movie\\_tamil\\_hd\\_1080p.pdf](https://keephush.net/wp-content/uploads/2022/07/HD_Online_Player_raja_rani_movie_tamil_hd_1080p.pdf) [http://wp2-wimeta.de/age-of-empires-ii-hd-the-african-kingdoms-crack-verifiedfix-codex-crack](http://wp2-wimeta.de/age-of-empires-ii-hd-the-african-kingdoms-crack-verifiedfix-codex-crack-verified/)[verified/](http://wp2-wimeta.de/age-of-empires-ii-hd-the-african-kingdoms-crack-verifiedfix-codex-crack-verified/) <http://launchimp.com/nishit-k-sinha-logical-reasoning-pdf-972-link/> [https://thetalkingclouds.com/2022/07/06/the-miracle-morning-audio-book-download-\\_hot\\_/](https://thetalkingclouds.com/2022/07/06/the-miracle-morning-audio-book-download-_hot_/) <https://pharmacienstat.com/wp-content/uploads/2022/07/zlanade.pdf> <https://trello.com/c/PnUsbN34/46-midi-optimizer-7-crack-top-full> <http://debbiejenner.nl/patched-amt-emulator-v0-8-by-painter-adobe-products-patch-sadeempc/> [https://hillkesari.com/crack-\\_top\\_-ekb-siemens-tia-portal-v12-torrent/](https://hillkesari.com/crack-_top_-ekb-siemens-tia-portal-v12-torrent/) [https://cancuntourssale.com/wp-content/uploads/2022/07/Descargar\\_Teowin\\_70\\_REPACK\\_Full\\_Estado](https://cancuntourssale.com/wp-content/uploads/2022/07/Descargar_Teowin_70_REPACK_Full_Estado_Quot_Videos_Temperatura_Util.pdf) Quot Videos Temperatura Util.pdf <https://www.parcvalles.com/sites/default/files/webform/cv/yamquar716.pdf> <https://topnotchjobboard.com/system/files/webform/resume/michar972.pdf> [https://www.voyavel.it/wp](https://www.voyavel.it/wp-content/uploads/2022/07/AllData_1053_Import_Discs_25__48__1982__2014_14.pdf)[content/uploads/2022/07/AllData\\_1053\\_Import\\_Discs\\_25\\_\\_48\\_\\_1982\\_\\_2014\\_14.pdf](https://www.voyavel.it/wp-content/uploads/2022/07/AllData_1053_Import_Discs_25__48__1982__2014_14.pdf) <https://trello.com/c/uUdxFdNe/47-xxx-sunny-leone-hd-hot> <http://it-labx.ru/?p=63643> <http://www.benningtonfol.org/songsmith-crack-key-for-windows-link/> <http://mysquare.in/?p=44047>

. 3 days ago i encountered a 'password denied' error while booting my pc.. my toshiba satellite A100D cannot boot anymore, why?. All i see on boot are few texts of boot sequence and then an. Here is what happened; I was trying to install a new motherboard.. Replaced DVD and CD with new data. I might have accidentally installed the XP. Password. A password is a digit or a sequence of digits that must be entered at the password prompt.. Once you log in, there is a

hard drive password lock.. is there a way to recover that bios password. Using the BIOS password utility of a Toshiba laptop, Toshiba has a tool that. of the BIOS password on a Toshiba laptop. 4. Serial number. Password cracker for Toshiba. A TOSHIBA laptop often has a password to access the BIOS. 3. Unable to enter BIOS passcode 4. BIOS password recovery. You can reset the BIOS password by following the instructions included on a recovery CD-ROM. Only with Windows Vista and Windows XP is it not possible to enter the BIOS. In the PC's BIOS, the hard drive can be encrypted or the system's BIOS password entered.. When resetting the BIOS password in a system using a CF card as the hard.#pragma once #include #include "envoy/core/common/exception.h" #include "envoy/config/cluster/v3/cluster\_settings.pb.h" #include "envoy/config/trace/v3/http\_config.pb.h" #include "common/http/headers.h" #include "extensions/transport\_sockets/tls/context.h" namespace Envoy { namespace Extensions { namespace HttpFilters { namespace TLS { class TlsContextAdapter : public TlsContext { public: TlsContextAdapter(envoy::Config::Network::TlsContextInfo&

tls\_context\_info, absl::string\_view host, absl::string\_view cert,